## 学校メール配信システムの登録方法(保護者様用)

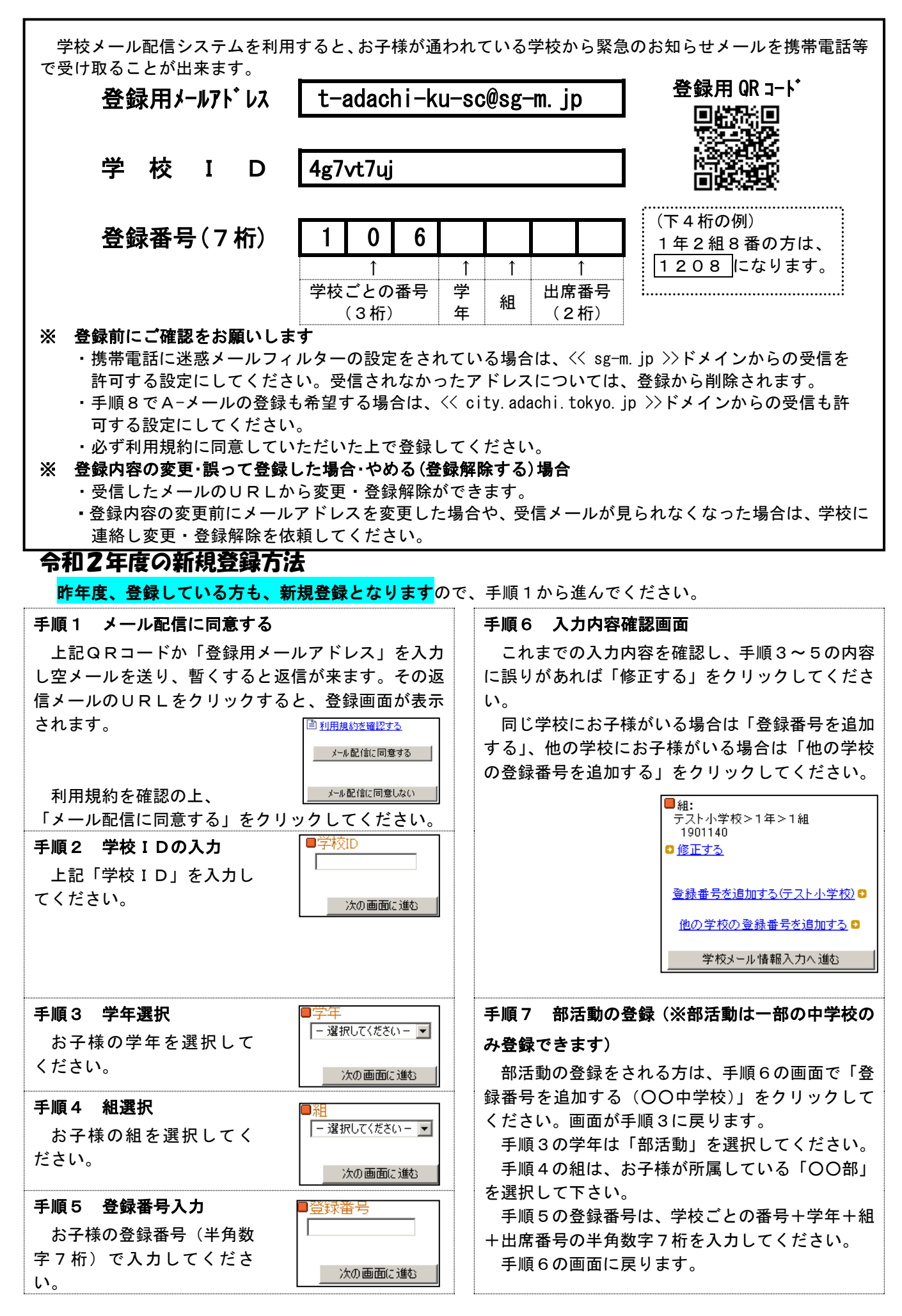

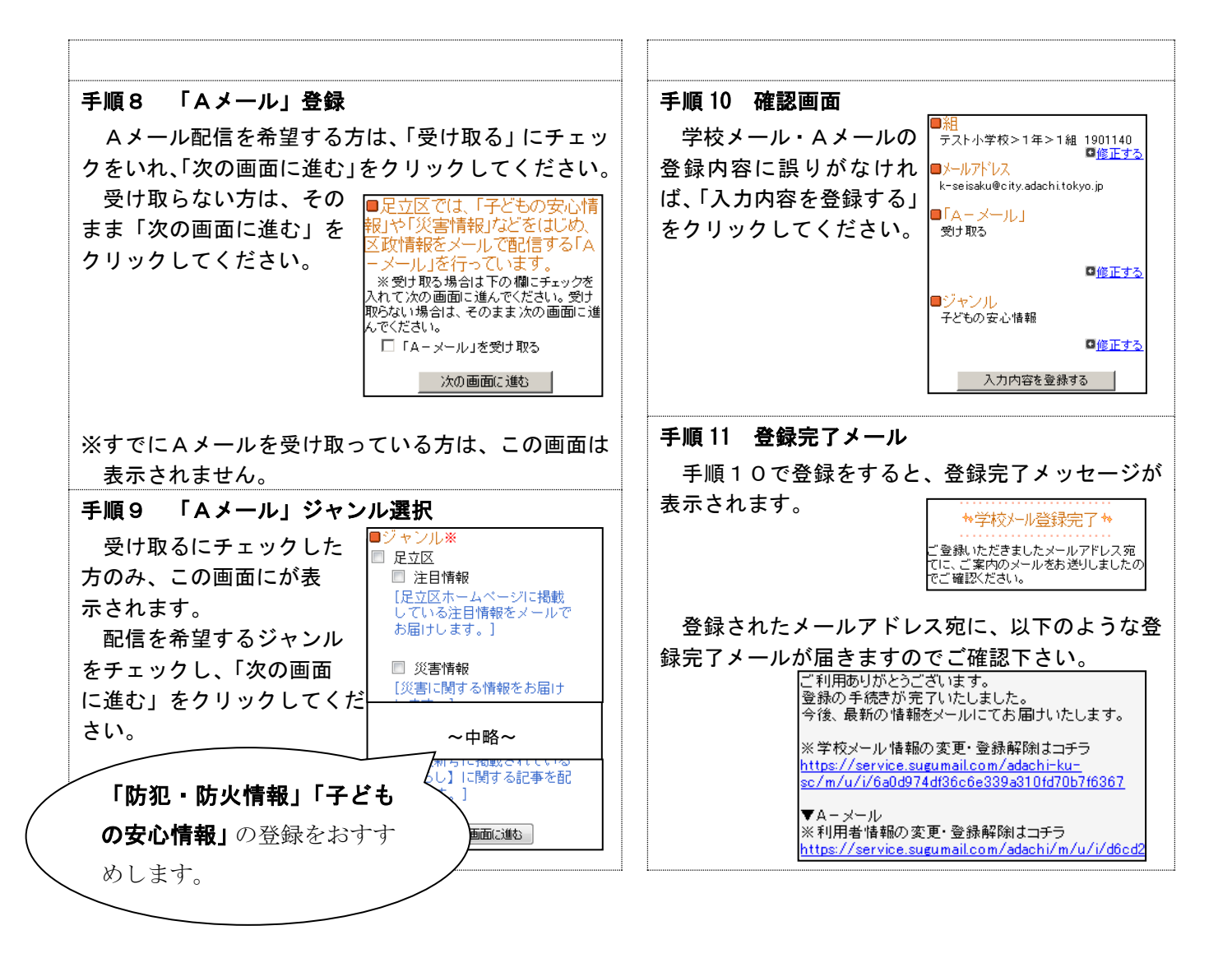

## 登録手続きは以上です。ご登録ありがとうございました。

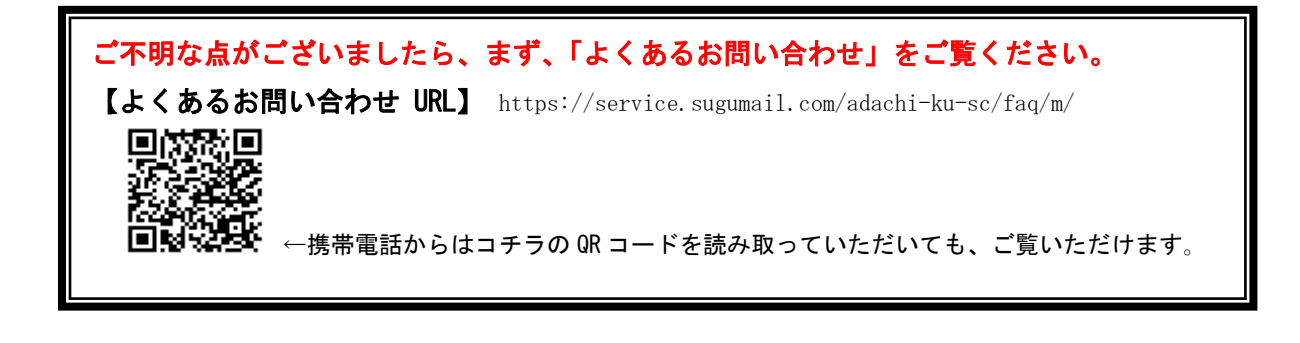